# 思い立った時に LT ができるプレゼンテーションツールの提案

辻永 泰輔 湯村 翼 (北海道情報大学)

## 1 はじめに

ライトニングトーク(Lightning Talk:LT) という,5 分程 度の短い時間で発表するプレゼンテーション形式があ る.IT 勉強会では,開発の成果や悩みをテーマに LT を 行う機会が多く存在する.LT を行うことで,聴講者から のフィードバックを得て,開発を前進させることができ る.

LT の資料の作成には Microsoft PowerPoint や Google ス ライドといったプレゼンテーションツールを利用する ことが一般的である. これらのツールを用いた資料作成 は,質の高い資料が作成できるものの,資料の作成に時 間を要する.そのため,開発を前進させたいという LT の 動機に反して,開発に利用できる時間を圧迫してしまう. LT の資料作成作業を省略することができれば、LT によ り開発を進める効果は高まる.

そこで本研究では,資料作成作業を省略し,思い立っ た時に LT ができるプレゼンテーションツール LTooL(図 1)を提案する.LTooL では,開発中に記録した作業メモ をもとに,登壇中に都度スライドを作成する.発表者が LTooL に提示された選択肢を選ぶと,プレゼンテーショ ン用スライドが生成され,スクリーンに表示される. こ のようにして,発表者は事前の資料作成を行わずにプレ ゼンテーションを実施することができる.

#### 2 LTooL

#### 2.1 作業メモ

LTooL は、スライドのデータソースとして作業メモの データを用いる. そのため、開発作業時に作業メモを 作成することを前提とする.LTooL では,メモやノート を作成する Web サービス Scrapbox[1]を作業メモ用のツ ールとして利用する.Scrapbox は WebAPI を提供してい るため,LTooL は作業メモのデータを取得できる.

Scrapbox は,1 つのプロジェクト(図 2)の中に複数のペ ージ(図 3)が存在する.作業メモは Scrapbox ページ内に 記述され、スライド作成に用いられる. LTooL では、プ レゼンテーション開始時に発表者がテーマを選択する. このテーマは Scrapbox のページに対応する.

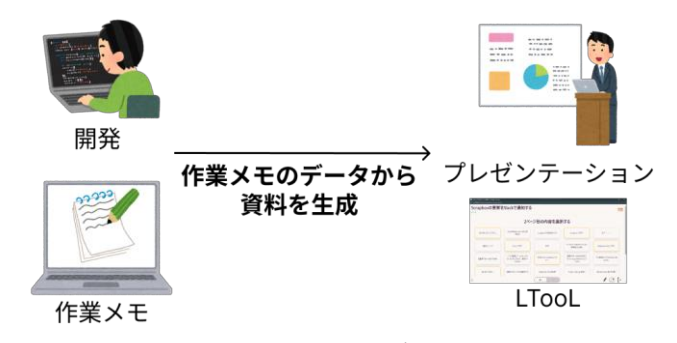

図 **1 LTooL** の概要

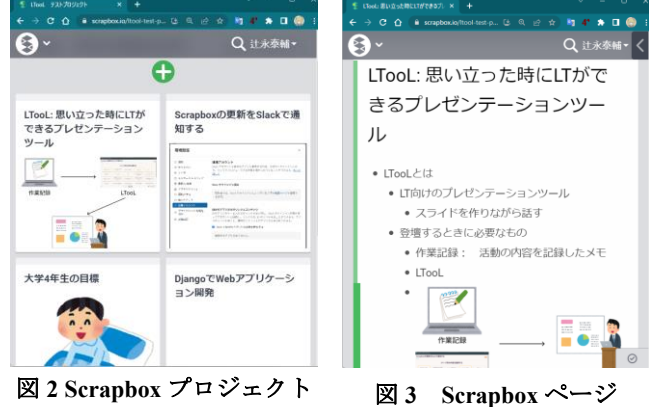

#### 2.2 プレゼンテーション

LTooL のプレゼンテーションでは、発表者は、提示さ れた選択肢のうち話したい内容を選択する.内容選択後, LTooL が生成するスライドを利用して発表する. これを 繰り返すことで,プレゼンテーションを進行する.

まず初めに,発表者はプレゼンテーションのテーマを 決める.テーマ選択画面(図 4)の選択肢から,テーマとす る内容をクリック操作で選択する.テーマを選択すると, テーマスライドが表示される (図 5).

次に,コンテンツ選択画面の選択肢から,次に話すコ ンテンツをクリック操作で選択する (図 6).コンテンツ を選択すると,コンテンツスライドが表示される (図 7). それ以降は,コンテンツの選択と表示をプレゼンテーシ ョン終了まで繰り返す.

#### 2.3 質疑応答

LTooL には質疑応答のための機能もある.コンテンツ 選択画面(図 6)の選択肢のうち,黄色で縁取りされたもの が質問である.質問を選択すると,質疑応答スライド(図 8)が表示される.

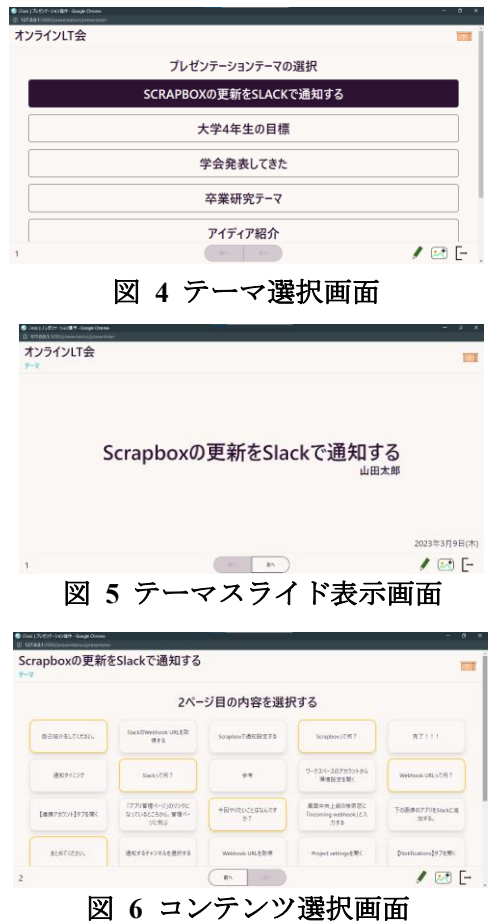

質疑応答スライドには,はじめは質問のみが記載され る.発表者が口頭で回答すると,音声認識により回答内 容がスライドに追記される. なお,質問は, Web フォー ムを利用し,聴講者からリアルタイムに収集する.この 機能を質問箱と呼ぶ.また,プレゼンテーションを盛り 上げるため、LTooL が質問を生成する機能も盛り込む. 質問生成には大規模言語モデル(LLM)を用い,作業メモ のデータから予測できる質問を生成する.この機能をス ピーカーインタビューと呼ぶ.

## 2.4 システム

LTooL は Web アプリケーションとして実装する. Django で WebAPI を提供するサーバを実装し,ユーザー データの管理を行う (図 9).フロントエンドは Next.js で 実装する. Scrapbox のデータは、非同期的に LTooL サー バのデータベースへ保存する.プレゼンテーションの際 には,ページの生成ごとに LTooL サーバからデータを取 得する.

本研究では,プロトタイプとして,フロントエンドの スライド表示機能のみを実装した. データは、プログラ ム内に変数として格納した.

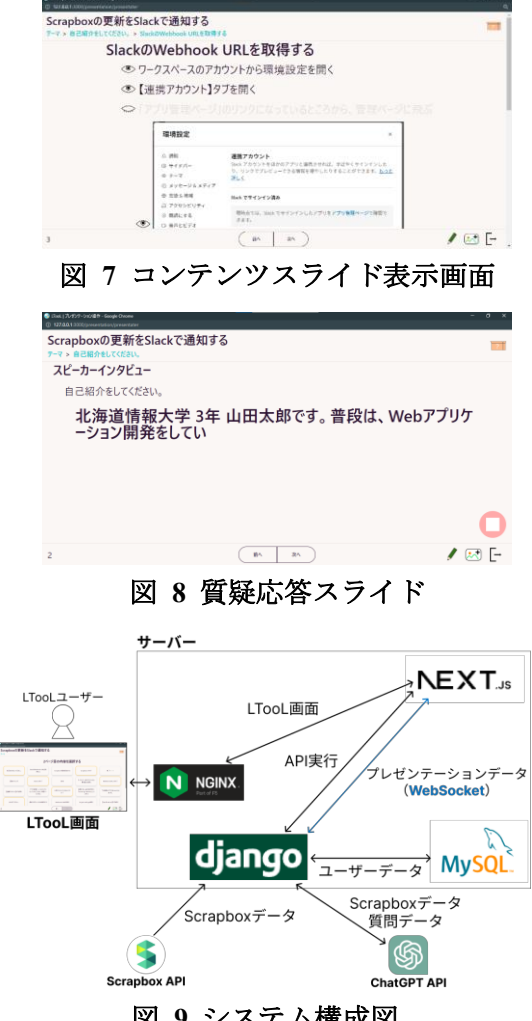

図 **9** システム構成図

## 3 おわりに

本論文では,LTooL の設計を示し,プロトタイプの実 装を行った.今後,バックエンドも含めて LTooL を実装 するにあたり,課題のひとつが Scrapbox API の認証手続 きである.Scrapbox プロジェクトのデータを取得する Scrapbox API へのアクセスは, scrapbox.io の Cookie に保 存される認証情報が必要となる.Web ブラウザから認証 情報を取得し,データベースに手動で登録する方法で実 装可能であることを確認した.

LTooL によって、LT 登壇の場を今まで以上に活かす ことが可能になること,また、登壇へ動く人が増えるこ とを期待する.

#### 参考文献

[1] Scrapbox, https://scrapbox.io/, 2016.